# Blackwire 7225 Corded USB Headset

User Guide

## **Contents**

[Setup](#page-2-0) **3** [Headset overview](#page-2-0) **3** [Load software](#page-2-0) **3** [Daily Use](#page-3-0) **4** [Fit](#page-3-0) **4** [Make a call](#page-3-0) **4** [Answer or end a call](#page-3-0) **4** [Answer a second call](#page-3-0) **4** [Redial](#page-3-0) **4** [Hold](#page-3-0) **4** [Mute](#page-3-0) **4** [Mute on reminder\\*](#page-3-0) **4** [Volume](#page-3-0) **4** [More Features](#page-3-0) **4** [Support](#page-4-0) **5**

<span id="page-2-0"></span>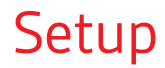

Headset overview

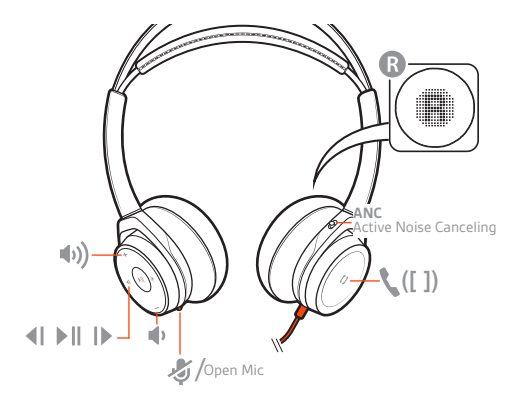

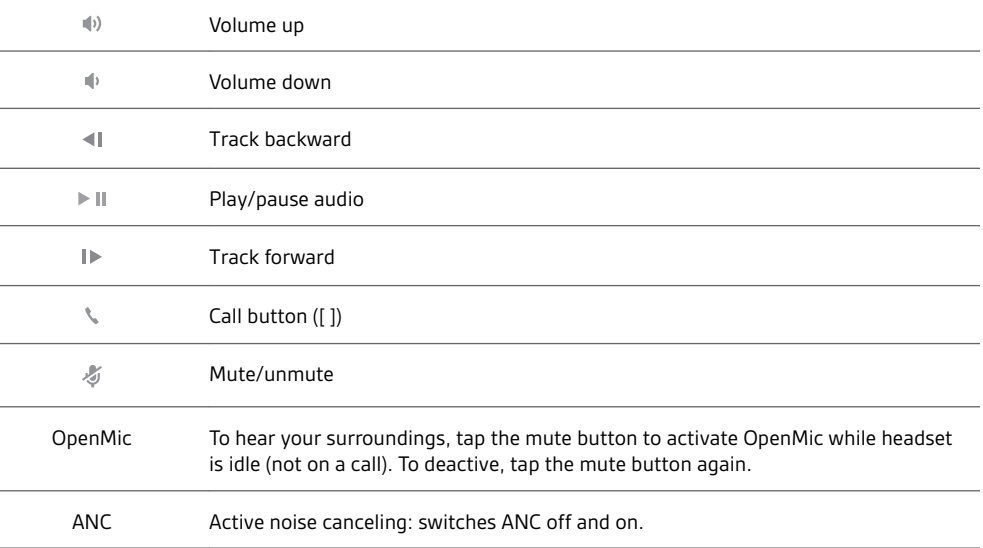

Load software

Download Plantronics Hub for Windows and Mac by visiting [poly.com/software.](https://www.plantronics.com/software) This allows you to customize your device behavior through advanced settings and options.

## <span id="page-3-0"></span>Daily Use

#### **IMPORTANT** *Headset microphones are on the front of your earcups.* Fit

For best call audio, ensure that left and right earcups are on the correct ear.

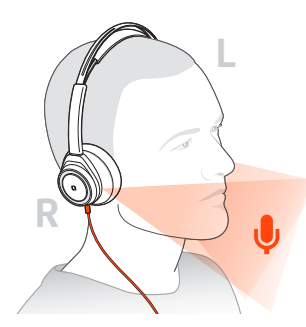

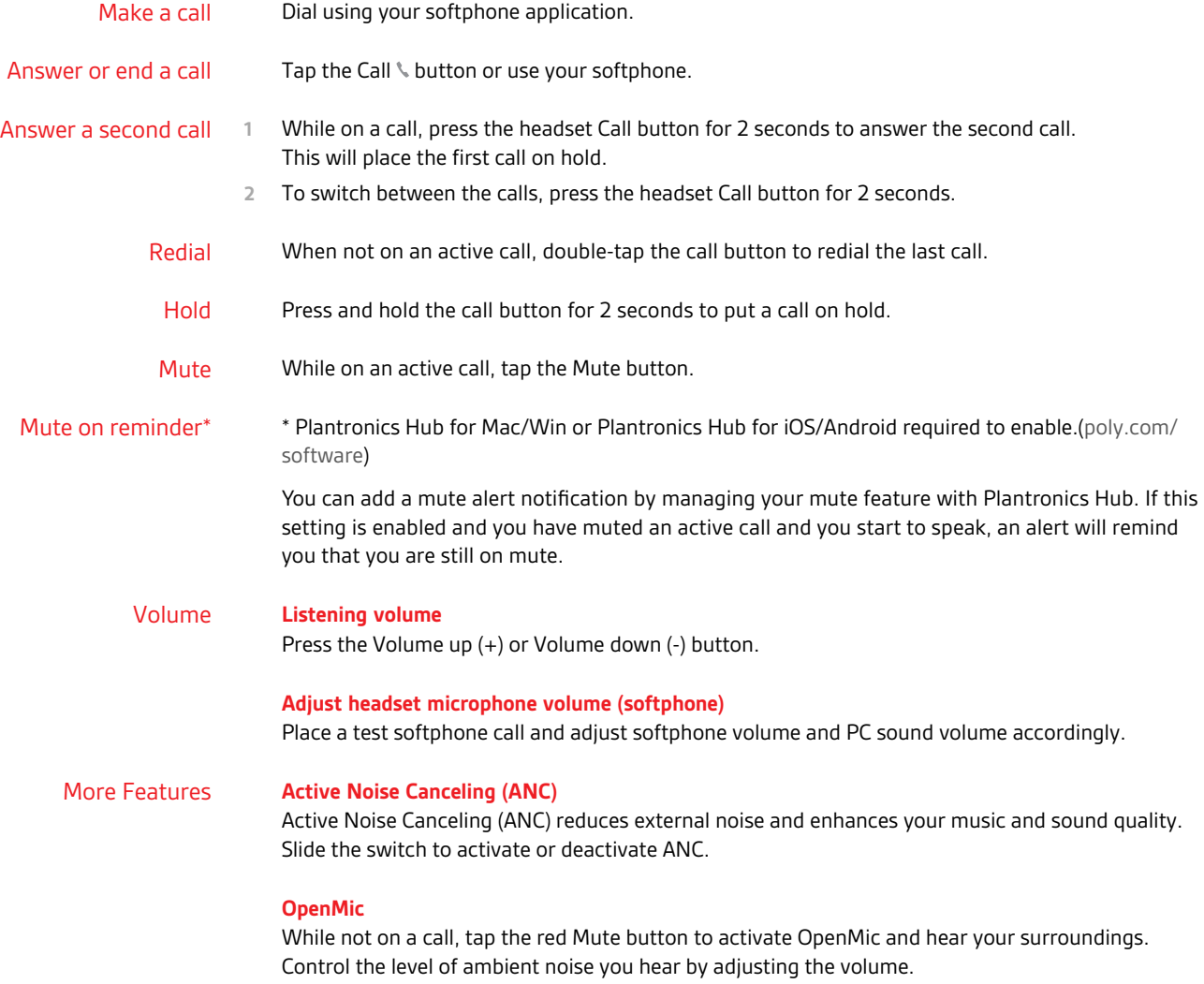

### <span id="page-4-0"></span>Support

### **NEED MORE HELP?**

### **poly.com/support**

**Plantronics, Inc. Plantronics B.V.** 345 Encinal Street Santa Cruz, CA 95060 United States Scorpius 171 2132 LR Hoofddorp Netherlands

© 2020 Plantronics, Inc. All rights reserved. Poly, the propeller design, and the Poly logo are trademarks of Plantronics, Inc. All other trademarks are the property of their respective owners. Manufactured by Plantronics, Inc.

214055-06 04.20